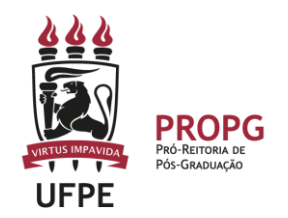

# **Instruções e cronograma para seleção e indicação de bolsistas PrInt – 2024** [Atualizado em 29/08/2023]

## Informação inicial:

- As bolsas do PrInt estão distribuídas entre cotas de projeto e cotas da pró-reitoria;
- Cada coordenador de projeto deve verificar as bolsas que possui para cada ano no SCBA (aba "Parcelas") e lançar edital interno para distribuição dessas bolsas (**Item 1**);
- As cotas da pró-reitoria serão distribuídas por editais da PROPG (**Item 2**).

## **1. COTAS DO PROJETO – procedimentos para a seleção interna**

- a) observar as modalidades e quantidades de bolsas previstas no projeto para o ano de **2024** (no processo referente ao projeto, no SCBA, acessar a aba "Parcelas");
- b) divulgar a oferta das bolsas, critérios de seleção e resultado **no site do PPG**, respeitando a transparência;
- c) constituir Comissão de Seleção de candidaturas formada por, no mínimo, 3 docentes do Programa, incluindo obrigatoriamente o Coordenador do Projeto e o Coordenador do PPG;
- d) observar a pertinência das atividades propostas em relação ao projeto, exequibilidade das atividades propostas dentro do cronograma e adequação da instituição estrangeira às atividades propostas;
- e) garantir direito de interposição de recurso a candidatos não contemplados;
- **f) enviar à PROPG, para emissão da carta de encaminhamento de cada candidato selecionado:**
	- **→ carta de aceite** da instituição no exterior (ou do PPG, para bolsas no Brasil);
	- **→ declaração de matrícula** emitida pelo PPG com CPF e prazo para conclusão do curso, para a modalidade **Doutorado Sanduíche**.

#### **2. COTAS DA PRÓ-REITORIA – solicitação**

As cotas da pró-reitoria serão distribuídas pela PROPG por meio de editais publicados em <https://www.ufpe.br/propg/editais> [e https://www.ufpe.br/print](https://www.ufpe.br/print)

Os procedimentos, documentos necessários, tipos e quantidades de bolsas e prazos para solicitação serão especificados nos próprios editais.

#### **3. Indicação dos bolsistas no SCBA**

A indicação dos bolsistas que utilizarão cota do projeto deve ser feita pelo coordenador (do projeto); se a cota utilizada for da pró-reitoria (concedida por edital da PROPG), a indicação no SCBA é de responsabilidade da PROPG.

Como indicar um bolsista no SCBA:

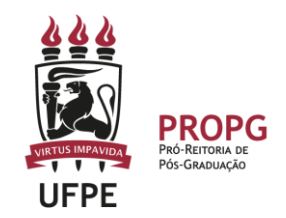

- a) acessar o processo do projeto no SCBA;
- b) clicar na opção "Cadastrar Beneficiário", na parte superior da tela;
- c) selecionar a modalidade da bolsa e, em seguida, digitar o CPF do candidato, caso ele possua;
- d) preencher demais campos que aparecerão;
- e) candidato estrangeiro que não possua CPF deve primeiro se cadastrar no SCBA (ver tutorial "Quick Guide - Visiting Professor in Brazil.pdf") para que seja possível indicá-lo como bolsista. **Atenção**: orientar o candidato a não usar o ORCID para acesso, pois ocasiona problemas técnicos;
- f) no momento da indicação não é obrigatório informar os dados bancários do candidato. É recomendável deixar que o próprio candidato o faça posteriormente, ao realizar o aceite da bolsa;
- g) avisar ao candidato que ele deve acessar o SCBA e realizar o aceite da bolsa.

Ao indicar um bolsista no SCBA é obrigatório anexar:

- **→ carta de aceite** da instituição de destino;
- **→ carta de encaminhamento** da PROPG (será emitida após o Coordenador do Projeto enviar à PROPG os documentos indicados no **Item 1.f**);
- **→ certificado de proficiência**, para as modalidades **Doutorado Sanduíche** e **Capacitação**.

## **3. Relatório referente ao período 12/2023 a 10/2024)**

Cada coordenador de projeto deverá preencher os dados da execução do PrInt (bolsas, missões, publicações, eventos etc.) referentes ao período de **11/2023 a 10/2024** no sistema PTI [\(https://pti.capes.gov.br\)](https://pti.capes.gov.br/).

O sistema PTI está atualmente (em 10/2022) fechado para melhorias por parte da Capes e possivelmente será modificado. **Posteriormente este documento será atualizado com informações sobre o preenchimento.**

## **4. CRONOGRAMA**

**Atenção:** nenhuma bolsa pode terminar após 31/10/2024 (fim do prazo do PrInt). Importante ter muita atenção antes de aprovar qualquer candidatura e implantar bolsas no SCBA.

| Solicitar carta de<br>encaminhamento à PROPG<br>(ltem 1.f) | Indicação dos bolsistas no<br>SCBA* | <b>Início da bolsa</b>     |
|------------------------------------------------------------|-------------------------------------|----------------------------|
| até 22/09/2023                                             | 04/09 a 27/09/2023                  | janeiro a março de 2024    |
| até 22/01/2024                                             | 17/01 a 31/01/2024                  | abril a julho de 2024      |
| até 13/05/2024                                             | 06/05 a 20/05/2024                  | agosto ou setembro de 2024 |

**QUADRO 1 Seleção de bolsistas e indicação no SCBA**

\* Se a cota for do projeto, o coordenador (do projeto) deve fazer a implantação; se a cota for da PROPG, será feita pela PROPG.

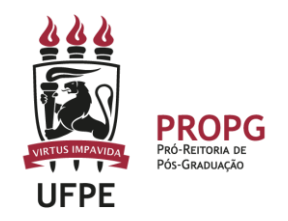

## **QUADRO 2 Solicitação de alterações nos projetos**

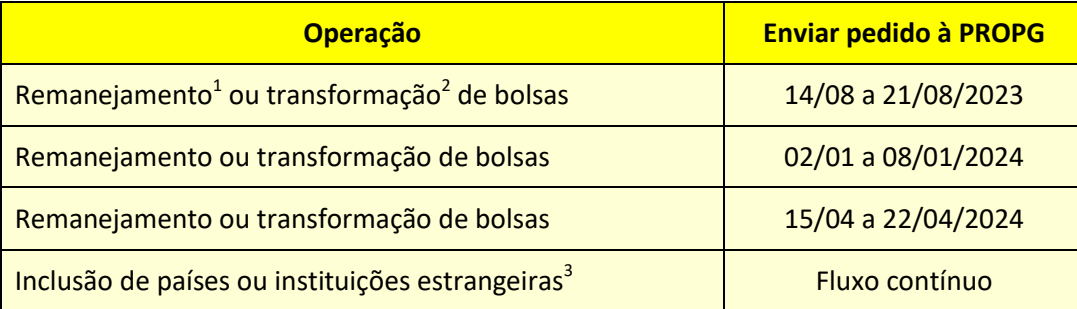

1 **Remanejamento de bolsas:** entre subprojetos (em comum acordo) ou entre um subprojeto e a

pró-reitoria. Requer justificativa; 2 **Transformação de bolsas:** alterar de uma modalidade para outra. Exemplo: transformar de "Professor Visitante" para "Jovem Talento". Os valores de referência finais não podem resultar em aumento nos valores totais. Requer justificativa;

3 **Inclusão de países ou instituições estrangeiras:** requer justificativa.

# **QUADRO 3**

# **Relatório referente ao período 12/2023 a 10/2024**

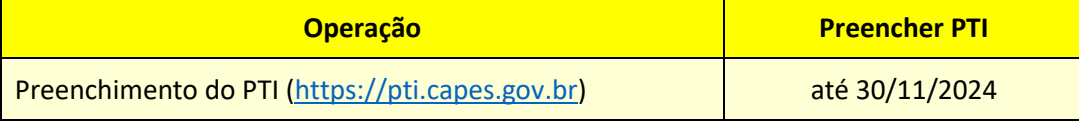